# **TD 6**

## **Programmation en langage d'assemblage**

Tous les exercices de ce TD sont à faire en utilisant le langage d'assemblage du LC3.

## **Description du LC-3**

**La mémoire et les registres :** La mémoire du LC-3 est organisée par mots de 16 bits, avec un adressage également de 16 bits (adresses de  $(0000)_H$  à (FFFF) $_H$ ).

Le LC-3 comporte 8 registres généraux 16 bits : R0, . . . , R7. R6 est réservé pour la gestion de la pile d'exécution, et R7 pour stocker l'adresse de retour des routines. Il comporte aussi des registres spécifiques 16 bits : PC (*Program Counter*), IR (*Instruction Register*), PSR (*Program Status Register*) qui regroupe plusieurs drapeaux.

Le PSR contient trois bits N, Z, P, indiquant si la dernière valeur (regardée comme le code d'un entier naturel en complément à 2 sur 16 bits) placée dans l'un des registres, R0, . . . , R7 est négative strictement pour N, nulle pour Z, ou positive strictement pour P.

#### **Les instructions :**

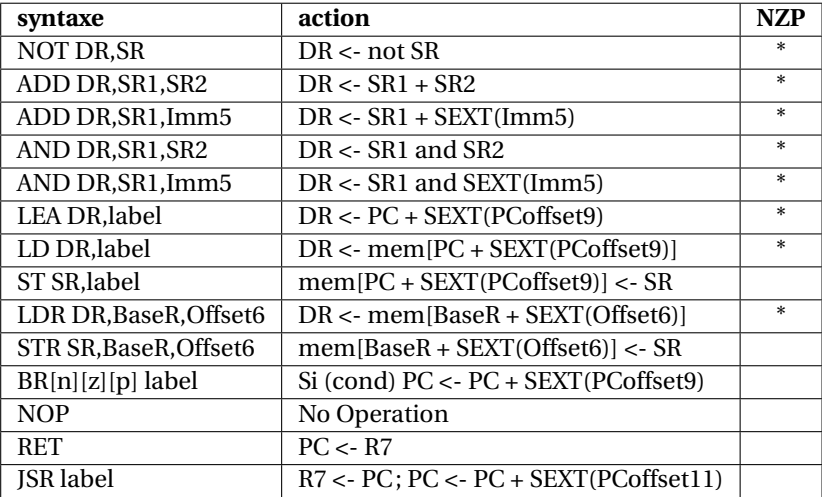

#### **Directives d'assemblage :**

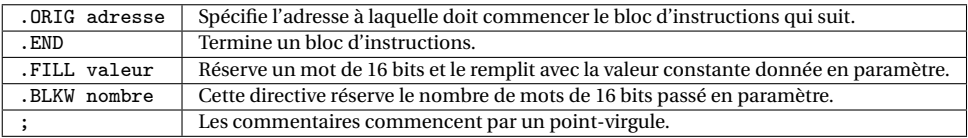

**Les interruptions prédéfinies :** TRAP permet de mettre en place des *appels système*, chacun identifié par une constante sur 8 bits, gérés par le système d'exploitation du LC-3. On peut les appeler à l'aide des macros indiquées ci-dessous.

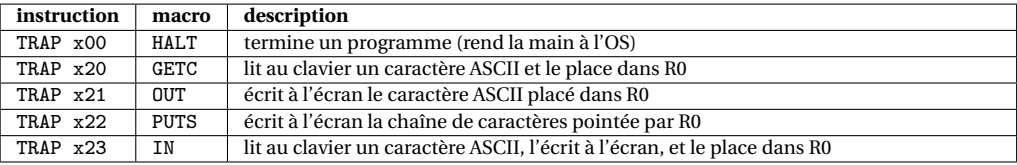

**Constantes :** Les constantes entières écrites en hexadécimal sont précédées d'un x (en décimal elles peuvent être précédées d'un # optionnel); elles peuvent apparaître comme paramètre : des instructions du LC3 (opérandes immédiats, attention à la taille des paramètres), des directives .ORIG, .FILL et .BLKW.

## **Codage des instructions LC3**

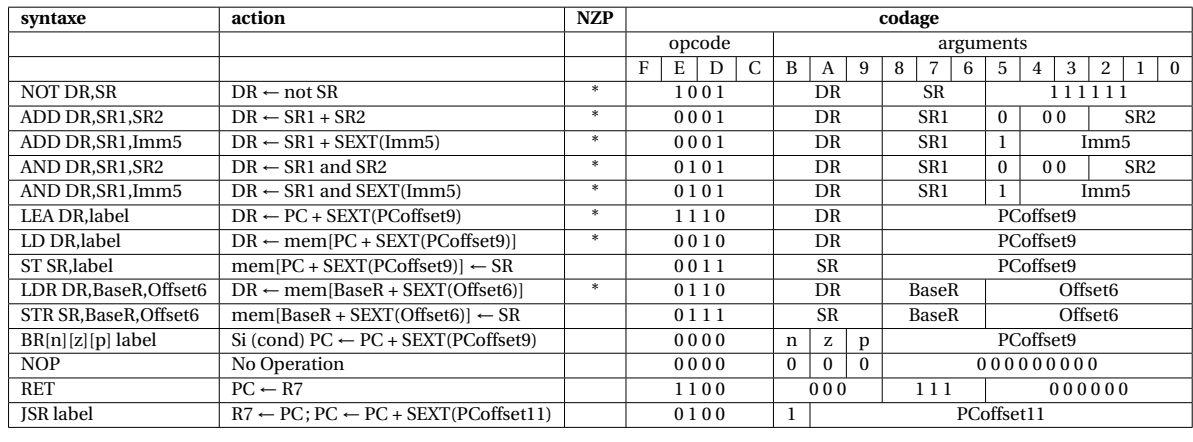

On donne ici un tableau récapitulatif du codage des instructions LC3.

#### **Traduction de programmes en langage d'assemblage**

Il vous est demandé de toujours commencer par écrire un pseudo-code pour le programme ou la routine demandé, en faisant apparaître les registres que vous allez utiliser pour effectuer vos calculs, et en ajoutant tous les commentaires utiles. Vous traduirez ensuite votre pseudo-code vers le langage d'assemblage du LC3 en utilisant les règles de traduction suivantes.

**Traduction d'un « bloc if » :** On suppose que la condition d'entrée dans le bloc consiste simplement en la comparaison du résultat d'une expression arithmétique e à 0. Dans ce qui suit, cmp désigne une relation de comparaison :  $\lt$ ,  $\le$ ,  $\le$ ,  $\ge$ ,  $\ge$ . On note ! cmp la relation contraire de la relation cmp, traduite dans la syntaxe des bits nzp de l'instruction BR. Si par exemple cmp est <, alors BR!cmp désigne BRpz (pour « positive or zero »).

```
/* En pseudo-code */
   if e cmp 0 {
     corps du bloc
   \mathbf{r}; En langage d'assemblage du LC3
                                                     evaluation de e
                                                                     ; branchement sur la sortie du bloc
                                                     corps du bloc
                                                endif:
Traduction d'un bloc « if-else » :
   /* En peudo-code */
   if e cmp 0 {
     corps du bloc 1
   }
   else {
     corps du bloc 2
   }
                                                ; En langage d'assemblage du LC3
                                                     evaluation de e
                                                     BR!cmp else ; branchement sur le bloc else
                                                     corps du bloc 1
                                                     BR endif ; branchement sur la sortie du bloc
                                                else:
                                                     corps du bloc 2
                                                endif:
Traduction d'une « boucle while » :
   /* En peudo-code */
   while e cmp 0 {
     corps de boucle
   }
                                                ; En langage d'assemblage du LC3
                                                loop:
                                                     evaluation de e
                                                     BR!cmp endloop ; branchement sur la sortie de boucle
                                                     corps de boucle
                                                     BR loop ; branchement inconditionnel
                                                endloop:
```
#### **Quelques « astuces » à connaître :**

- Initialisation d'un registre à 0 : AND Ri,Ri,#0
- Initialisation d'un registre à une constante n (représentable en complément à 2 sur 5 bits) :

```
AND Ri,Ri,#0
ADD Ri,Ri,n
```
— Calcul de l'opposé d'un entier (on calcule le complément à 2 de Rj dans Ri) :

```
NOT Ri, Ri
ADD Ri,Ri,#1
```
- Multiplication par 2 de Rj, résultat dans Ri : ADD Ri,Rj,Rj
- Copie du contenu de Rj dans Ri : ADD Ri,Rj,#0

#### **Exercice 1 : Autour de la sommation**

**1**) On considère le programme incomplet ci-dessous. On souhaite pouvoir ajouter les entiers aux adresses add0, add1, add2, et placer le résultat à l'adresse resultat. Donnez un code assembleur pour cela.

```
.ORIG x3000 ; adresse de début de programme
; partie dédiée au code
                             ; R1 sera utilisé comme accumulateur
           ### A COMPLETER ###
; partie dédiée au résultat et aux données
resultat: .BLKW #1 ; espace pour stocker le résultat (résultat attendu ici : 73 soit x49)<br>add0: .FILL #12
add0: .FILL #12<br>add1: .FILL #45
           .FILL #45
add2: .FILL #16
            .END
```
- **2**) Supposons que R0 contient un entier positif *x*, et R1 un entier positif *y*. On souhaite affecter à R2 l'entier *x* − *y* : proposez un morceau de code pour cela.
- **3**) On considère le programme incomplet ci-dessous. On souhaite pouvoir ajouter les entiers compris entre les adresses debut et fin à l'aide d'une boucle, et placer le résultat de la sommation à l'adresse resultat Il vous est demandé de commencer par donner un pseudo-code pour votre programme, en respectant les directives d'utilisation des registres données ci-dessous, avant de le traduire en langage d'assemblage.

```
.ORIG x3000 ; adresse de début de programme
; partie dédiée au code
; R0 sera utilisé comme un pointeur pour une case du tableau
; R1 contiendra l'opposé de l'adresse fin, pour comparaison avec R0
; R2 servira à l'accumulation des entiers du tableau
; R3 servira de registre temporaire
          ### A COMPLETER ###
; partie dédiée au résultat et aux données
resultat: .BLKW #1 ; espace pour stocker le résultat (résultat attendu ici : 157 soit x9D)
          FILL#12
           .FILL #45
           .FILL #16
           .FILL #06
fin: .FILL #78
           .END
```
#### **Exercice 2 : Multiplication par 6 des entiers d'un tableau**

On considère le programme à compléter ci-dessous.

```
.ORIG x3000 ; adresse de début de programme
; partie dédiée au code
            LD R6, spinit ; initialisation du pointeur de pile<br>LEA R0. debut : charge l'adresse de début du table
                               ; charge l'adresse de début du tableau
            LEA R1, fin ; charge l'adresse de fin du tableau<br>JSR mul6tab ; appel à une routine
                               ; appel à une routine
            HALT ; termine le programme
; partie dédiée aux données
mask: .FILL x000F ; constante x000F<br>debut: .FILL 4 ; adresse de débu
                               ; adresse de début de tableau
            .FILL 5
            .FILL 6<br>FILL 3
fin: .FILL 3 ; adresse de fin de tableau
; pile
           .FILL stackend
.BLKW #5<br>stackend: .BLKW #1
                           ; adresse du fond de la pile
; Routine mul5tab, pour multiplier les entiers d'un tableau par 6 modulo 16.
; Les multiplications se feront sur place.
; paramètres d'entrée : R0, adresse de début du tableau
                             R1, adresse de fin du tableau
mul6tab:
           : *** A COMPLETER ***
           .END
```
Le but est de compléter la routine mul6tab pour qu'elle multiplie les entiers d'un tableau par 6 modulo 16 : en entrée R0 contient l'adresse de la première case du tableau, R1 l'adresse de la dernière case. Vous traduirez pour cela le pseudo-algorithme suivant :

```
: R2 \le - R0; while( R2 \le R1 ) { // (R2 \le R1) \le S (R2-R1 \le S)
   ; R3 <- mem[R2];
; R3 <- 2*R3+4*R3; // R3 <- 6*R3
; R3 <- R3 & 0x000F; // R3 <- R3 modulo 16
: mem[R2] <- R3;
; R2++;
; }
}
```
- **1**) En utilisant uniquement R4 comme registre intermédiaire, montrez comment traduire la ligne R3 <- 2\*R3+4\*R3.
- **2**) A la ligne R3 <- R3 & 0x000F, le & désigne le AND bit-à-bit : justifier le fait que l'opération R3 & 0x000F calcule bien le reste dans la division euclidienne de R3 par 16. Comment traduirez-vous cette ligne en langage d'assemblage ?
- **3**) Traduisez l'algorithme proposé. Vous pouvez utiliser R4 et/ou R5 pour les calculs intermédiaires.

#### **Exercice 3 : Programme Mystère LC3**

On (source : <http://castle.eiu.edu/~mathcs/mat3670/index/index.html>, avec l'aimable autorisation des auteurs) fournit un programme LC3 sous forme d'un bout de mémoire dont on donne le contenu en hexadécimal. Il est demandé de décoder ce programme et de dire ce qu'il fait. On fera attention aux sauts de PC (le cas échéant, on rajoutera des *labels* à certaines adresses mémoires).

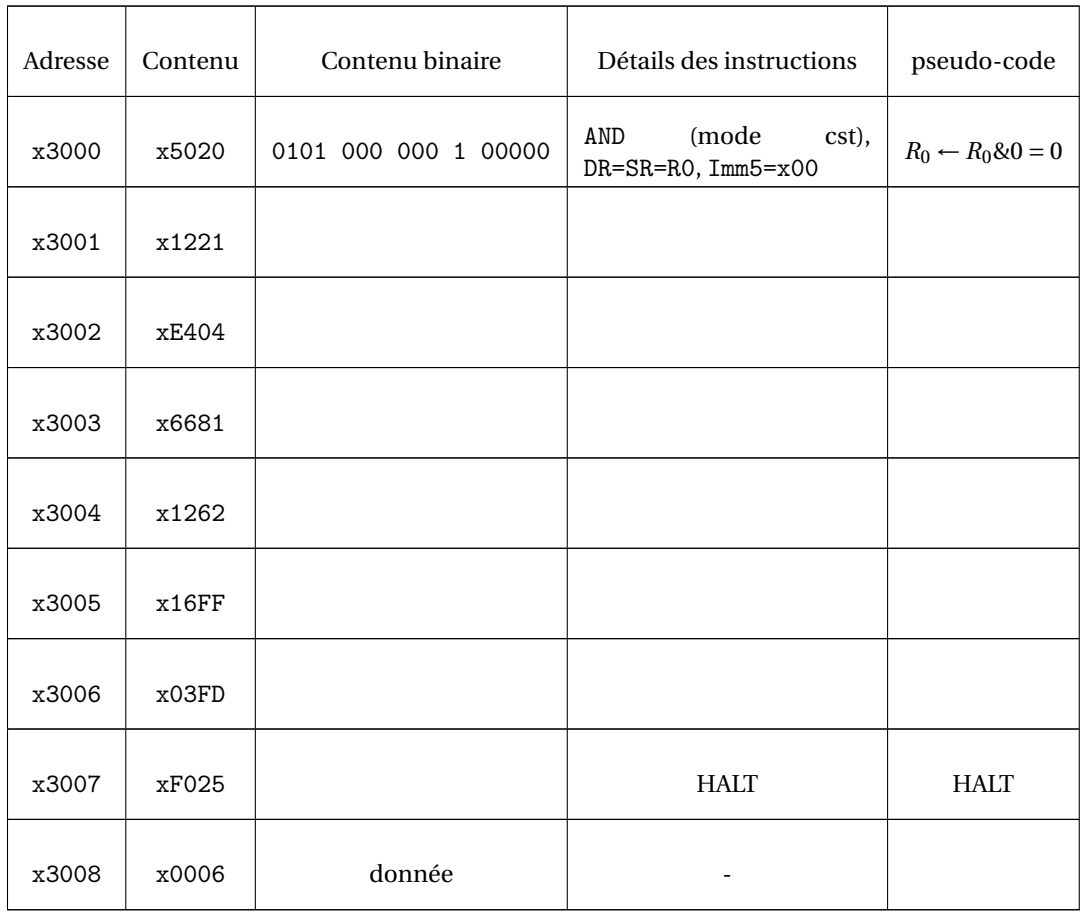

#### **Exercice 4 : Saisie d'une chaîne de caractères**

Le système d'exploitation du LC3 fournit une interruption (pour simplifier, disons que c'est une routine) permettant d'afficher une chaîne de caractères (PUTS ≡ TRAP x22), mais on n'a pas la possibilité de saisir une chaîne de caractères. Le but est ici d'écrire une routine permettant cela. On considère le programme à compléter ci-dessous.

```
.ORIG x3000
; Programme principal
        LEA R6,stackend ; initialisation du pointeur de pile
         ; affiche la chaîne à l'adresse msg1
        LEA R0,msg1
        PUTS
         ; saisie d'une chaîne à l'adresse ch1
        LEA R1,ch1
        JSR saisie
         ; affiche la chaîne à l'adresse msg2
        LEA RO, msg2
        PUTS
         ; affiche la chaîne à l'adresse ch1
        LEA R0,ch1
        PUTS
        HALT
; partie dédiée aux données
msg1: .STRINGZ "Entrez une chaîne : "
msg2: .STRINGZ "Vous avez tapé : "
ch1: .BLKW #8
; pile
          .BLKW #5
stackend: .FILL #0
; Sous-routine pour saisir une chaîne de caractères
; paramètre d'entrée : l'adresse R1 du début de chaîne
saisie:
          ; *** A COMPLETER ***
          .END
```
- **1**) Dans une routine, avant d'appeler une autre routine, ou de déclencher une interruption vers le système d'exploitation, il est important de sauvegarder l'adresse de retour contenue dans R7 : pourquoi ?
- **2**) Complétez la routine saisie de manière à ce qu'elle permette de saisir une chaîne de caractères au clavier, en rangeant les caractères lus à partir de l'adresse contenue dans R1. La saisie se termine lorsqu'un retour chariot (code ASCII 13) est rencontré, et la chaîne de caractères doit être terminée par un caractère '\0' (de code ASCII 0). Vous utiliserez GETC, qui lit un caractère au clavier, et place son code dans R0.

### **Exercice 5 : Décompte de bits non-nuls**

Écrire une fonction dans l'assembleur du LC3 afin de compter le nombre de bits non-nuls dans un entier. Votre programme principal doit appeler votre fonction afin de compter le nombre de bits non-nuls de l'entier à l'adresse n, et placer le résultat à l'adresse r. Vous compléterez le code ci-dessous, en le commentant.

```
.ORIG x3000
; Programme principal
         ...
; Données
n: .FILL #78
r: .BLKW #1
; Sous-routine pour calculer le nombre de bit non-nuls dans R1
; paramètre : R1, inchangé
; retour : R0, le nombre de bits non nuls dans R1
; registres temporaires : R2, R3, R4
cmptbits: ...
.END
```
#### <span id="page-5-0"></span>**Exercice 6 : Débogage**

On considère le programme ci-dessous, qui s'assemble sans message d'erreur, est s'exécute sur le LC3; par contre, l'exécution n'aboutit jamais au HALT : le programme boucle indéfiniment. . .

```
.ORIG x3000
; Programme principal
       LD RO, n ; RO <- mem[n]<br>JSR fois20 ; appel à la r
                       ; appel à la routine fois20 : R1 <- 20 * R0
       ST R1. r ; mem[r] < R1HALT ; rend la main à l'OS
n: .FILL 7 ; Donnée, entier 7
r: .BLKW 1 ; Résultat
; Routine pour effectuer R1 <- 20 * R0
; Attention, R2 est écrasé par l'appel.
fois20: JSR fois10ADD R1, R1, R1 ; R1 <- 2 * R1 = 20 * R0RET ; retour à l'appelant
; Routine pour effectuer R1 <- 10 * R0
; Attention, R2 est écrasé par l'appel.
fois10: ADD R1, R0, R0 ; ............................................
                       ADD R2, R1, R1 ; ............................................
       ADD R2, R2, R2 ; ............................................
       ADD R1, R1, R2 ; ............................................
                       ; retour à l'appelant
        .END
```
- **1**) Identifiez la raison pour laquelle le programme entre dans une boucle infinie : expliquez clairement les raisons du problème.
- **2**) Quelle solution classique permet de remédier à ce problème ?
- **3**) fois10 effectue R1 <- 10 \* R0 : ajouter des commentaires dans le programme pour justifier cela.

#### **Exercice 7 : Nombre d'occurrences**

Il s'agit de compléter la routine nboccs pour qu'elle compte le nombre d'occurrences d'un caractère dans une chaîne de caractères (par exemple, le nombre d'occurrences de 'o' dans "Toto fait du vélo" est 3). Rappel : le code du caractère de fin de chaine, noté généralement  $\sqrt{Q}$ , est tout simplement l'entier 0. Il vous est demandé de commencer par donner un pseudo-code pour votre routine, en respectant les directives d'utilisation des registres données ci-dessous, avant de le traduire en langage d'assemblage.

```
.ORIG x3000
; Programme principal
        LEA RO, ch
        LD R1,car
        JSR nboccs
        HALT
; Une chaîne de caractères
ch: .STRINGZ "Toto fait du vélo"<br>car: .FILL x006F : code ASCII
car: .FILL x006F ; code ASCII du caractère 'o'
; Sous-routine pour pour compter le nombre d'occurrences
; dans une chaîne de caractères terminée par un '\0'.
; paramètres d'entrée : R0 contient l'adresse du début de la chaîne
                         R1 contient le code ASCII d'un caractère
; paramètre de sortie : R2 le nombre d'occurrences du caractère
; registres temporaires : R3 contiendra l'opposé de R1
; R4 servira de pointeur pour parcourir la chaîne
                          R5 recevra successivement chacun des caractères de la chaîne
nboccs:
### PARTIE A COMPLETER ###
         .END
```